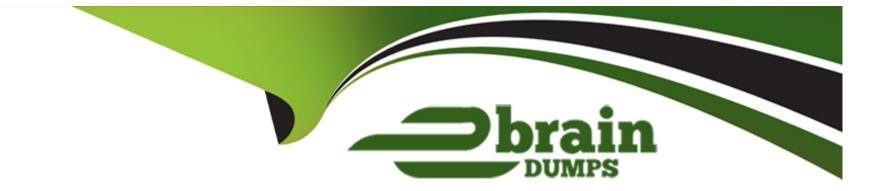

# Free Questions for Okta-Certified-Professional by ebraindumps

# Shared by Knowles on 15-04-2024

For More Free Questions and Preparation Resources

**Check the Links on Last Page** 

#### **Question Type:** MultipleChoice

An end user adds a Secure Web Authentication (SWA) application to Okt

a. The end user signs in to the SWA application for the first time from the Okta end user dashboard. Is this an expected behavior?

Solution: Okta prompts the end user to confirm that the login attempt was successful.

| Options: |  |  |  |
|----------|--|--|--|
| A- Yes   |  |  |  |
| B- No    |  |  |  |
|          |  |  |  |
| Answer:  |  |  |  |
| В        |  |  |  |
|          |  |  |  |
|          |  |  |  |

# **Question 2**

**Question Type:** MultipleChoice

An Okta Administrator configured the factor enrollment policy to require Okta Verify as a factor and Google Authenticator and Voice Call Authentication as optional factors

Is this what happens when an end user authenticates with Okta?

Solution: The end user must enroll in all three factors and use all three factors when authenticating.

| Options: |  |  |  |
|----------|--|--|--|
| A- Yes   |  |  |  |
| B- No    |  |  |  |
|          |  |  |  |
|          |  |  |  |
| Answer:  |  |  |  |
| А        |  |  |  |
|          |  |  |  |

# **Question 3**

#### **Question Type:** MultipleChoice

An Okta Administrator configured the factor enrollment policy to require Okta Verify as a factor and Google Authenticator and Voice Call Authentication as optional factors

Is this what happens when an end user authenticates with Okta?

Solution: The end user has a choice among multiple factors to use when authenticating if more than one factor is configured.

| Options:           |  |  |  |
|--------------------|--|--|--|
| Options:<br>A- Yes |  |  |  |
| B- No              |  |  |  |
|                    |  |  |  |
|                    |  |  |  |
| Answer:            |  |  |  |
| В                  |  |  |  |

# **Question 4**

**Question Type:** MultipleChoice

The Okta Browser plugin is NOT updating credentials. Is this a step to troubleshoot the plugin?

Solution: Install the plugin under a new user profile.

| Options: |  |
|----------|--|
| A-Yes    |  |
| B- No    |  |

### Answer:

В

### **Question 5**

**Question Type:** MultipleChoice

The Okta Browser plugin is NOT updating credentials. Is this a step to troubleshoot the plugin?

Solution: Remove the plugin completely an reinstall it.

| Options: |  |
|----------|--|
| A- Yes   |  |
| B- No    |  |

А

### **Question 6**

**Question Type: MultipleChoice** 

The Okta Browser plugin is NOT updating credentials. Is this a step to troubleshoot the plugin?

Solution: Revoke administrative rights from the plugin

| Options:           |  |  |  |
|--------------------|--|--|--|
| Options:<br>A- Yes |  |  |  |
| B- No              |  |  |  |
|                    |  |  |  |
|                    |  |  |  |
| Answer:            |  |  |  |
| В                  |  |  |  |

# **Question 7**

| uestion Type: MultipleChoice            |
|-----------------------------------------|
| Is this a valid use of a group in Okta? |
| Solution: Assign application access     |
|                                         |
|                                         |
| Options:                                |
| A- Yes                                  |
| B- No                                   |
|                                         |
| Answer:                                 |
| B                                       |

# **Question 8**

**Question Type: MultipleChoice** 

Is this a valid use of a group in Okta?

| Options: |  |  |  |
|----------|--|--|--|
| A- Yes   |  |  |  |
| B- No    |  |  |  |
| Answer:  |  |  |  |

А

# **Question 9**

**Question Type:** MultipleChoice

Is this a true statement about Okta mastered users?

Solution: Okta mastered users CANNOT be added to Active Directory organizational units (OUs).

### **Options:**

A-Yes

B- No

### Answer:

В

### **Question 10**

### **Question Type:** MultipleChoice

Is this a true statement about Okta mastered users?

Solution: Okta mastered users authenticate against an Okta password policy

| Options: |  |  |  |
|----------|--|--|--|
| A- Yes   |  |  |  |
| B- No    |  |  |  |
|          |  |  |  |
|          |  |  |  |

#### **Answer:**

# **Question 11**

### **Question Type:** MultipleChoice

Is this a likely reason why the Okta Browser plugin is NOT working in Mozilla Firefox?

Solution: The option 'Automatic submission' is selected In the Firefox browser

| Options: |  |  |  |
|----------|--|--|--|
| A-Yes    |  |  |  |
| B- No    |  |  |  |
|          |  |  |  |
|          |  |  |  |
| Answer:  |  |  |  |
| В        |  |  |  |
|          |  |  |  |

### **Explanation:**

https://help.okta.com/en/prod/Content/Topics/Apps/Apps\_Browser\_Plugin.htm

# **Question 12**

### **Question Type:** MultipleChoice

Is this one of the default base attributes in the Okta user profile that can be marked as required or optional for Okta mastered users?

Solution: firstName

| Options:     |  |  |  |
|--------------|--|--|--|
| A- Yes       |  |  |  |
| B- No        |  |  |  |
|              |  |  |  |
|              |  |  |  |
| Answer:      |  |  |  |
| В            |  |  |  |
|              |  |  |  |
| Explanation: |  |  |  |

Oktahas defined 31 defaultbaseattributes for all users in an org. These base attributes are generally fixed and cannot be modified or removed. There are two exceptions:First NameandLast Name. These two attributes can be marked as required or optional forOktaand Active Directory (AD)-mastered users. The default setting for new AD instances is that first and last name are required.

https://help.okta.com/en/prod/Content/Topics/Directory/ad-name-optional.htm

### **To Get Premium Files for Okta-Certified-Professional Visit**

https://www.p2pexams.com/products/okta-certified-professional

**For More Free Questions Visit** 

https://www.p2pexams.com/okta/pdf/okta-certified-professional

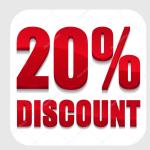